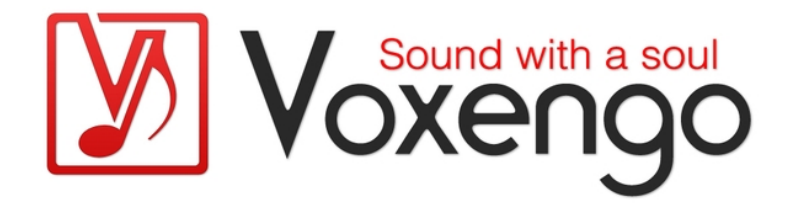

# Guide Utilisateur Voxengo Tube Amp

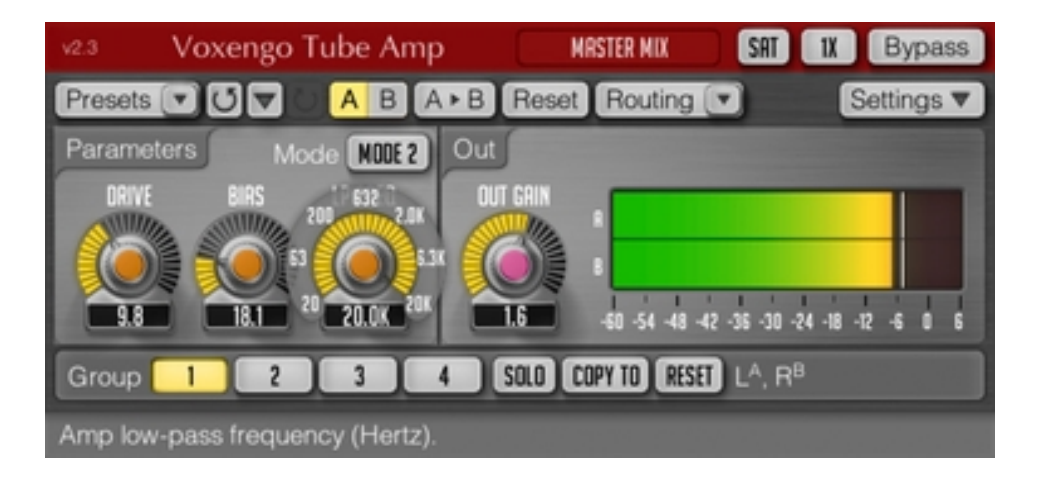

Version 2.1

http://www.voxengo.com/

Voxengo Tube Amp User Guide

## **Contenu**

Introduction 3 Spécifications 3 Compatibilité 3 Eléments de l'Interface Utilisateur 4 Paramètres 4 Sortie 4 Crédits 5

## **Introduction**

Le Tube Amp est un plug-in d'effet audio qui applique l'effet d'overdrive asymétrique à triode que l'on trouve généralement dans les modules de pré-ampli de micro à simple lampe. Le son que produit ce plug-in va de l'overdrive "léger avec de la chaleur" à la distorsion "Fuzzy". A coté de cela, le Tube Amp inclut un filtre passe-bas de –6dB/oct intégré dans l'équation de modélisation à lampe du plug-in qui peut être utilisé pour simuler une lampe de plus faible qualité.

Le Tube Amp propose également les caractéristiques avancées de toute la gamme de plug-ins de Voxengo telle que le support du full multicanal ainsi que le suréchantillonnage intégré.

### Spécifications

- Overdrive Asymétrique à triode
- Traitement multicanal
- Routing de canal interne
- Groupes de canaux
- Traitement Mid/side
- Suréchantillonnage jusqu'à 8x
- Traitement en 64 bit à virgule flottante
- Gestionnaire de presets
- Historique d'annulation
- Comparaison  $A/B$
- Messages Contextuels

## Compatibilité

Ce plug-in peut être chargé dans n'importe quelle application hôte VST ou AudioUnit.

Ce plug-in est compatible avec Windows XP et Windows Vista (32-et 64 bits) et Mac OSX 10.4.11 ou supérieur (Intel et PowerPC). (Double coeur 2 Ghz ou plus rapide avec au moins 1 giga de RAM recommandé). Un dossier séparé est disponible pour chaque plate-forme et chaque format de plug-in.

## **Eléments de l'Interface Utilisateur**

Note : la Plupart des éléments de l'interface graphique (les boutons, les étiquettes) trouvés sur l'interface utilisateur sont standard à tous les plug-ins de Voxengo et n'exigent pas beaucoup d'effort d'apprentissage, pour une description détaillée de l'interface utilisateur standard et des caractéristiques, veuillez vous reporter à notre Guide Basique Utilisateur, il vous permettra de vous familiariser avec toute la gamme des plug-ins professionnels de Voxengo.

#### Paramètres

Le paramètre "Drive" définit le réglage de gain général du Tube Amp (en décibels).

Le paramètre "Bias" ajuste l'inclinaison de la grille de la lampe qui donne le moyen de contrôler la proximité de la lampe triode (le paramètre est défini en pourcentage).

Le paramètre "LP Freq" contrôle la fréquence de coin du filtre passe-bas (en Hertz).

#### Sortie

Le paramètre "Out Gain" permet de régler le gain de la sortie générale du plug-in (en décibels).

# **Crédits**

Les algorithmes de DSP et le code de routing interne ont été créés par Aleksey Vaneev.

L'interface graphique utilisateur et le design graphique "standard" ont été créés par Vladimir Stolypko.

Ce plug-in est exécuté dans la multiplate-forme C ++ et utilise la bibliothèque de compression "zlib" (écrit par Jean-loup Gailly et Mark Adler), VST plug-in technology est une marque déposée de Steinberg© , AudioUnit plug-in SDK est une marque déposée de Apple, Inc© . (utilisation en concordance avec les licences accordées par ces tierces parties).

Voxengo Tube Amp est une marque déposée © 2002-2010 Aleksey Vaneev.

Traduction Française du Guide Utilisateur réalisée par Laurent De Fru aka Laurent Bergman.